## Upgrading the Email Security Gateway management and log server from v7.8.4 or TRITON AP-EMAL v8.x to v8.2 (Windows)

Review the TRITON AP-EMAIL v8.2 Release Notes prior to upgrade. For detailed upgrade instructions see the **Deployment and Installation Center** 

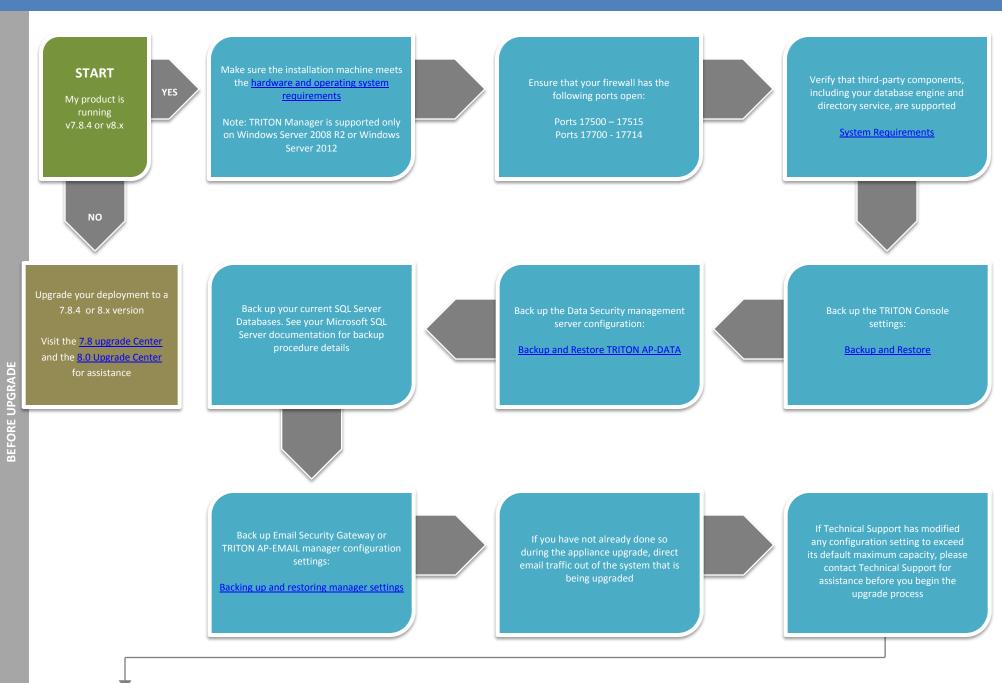

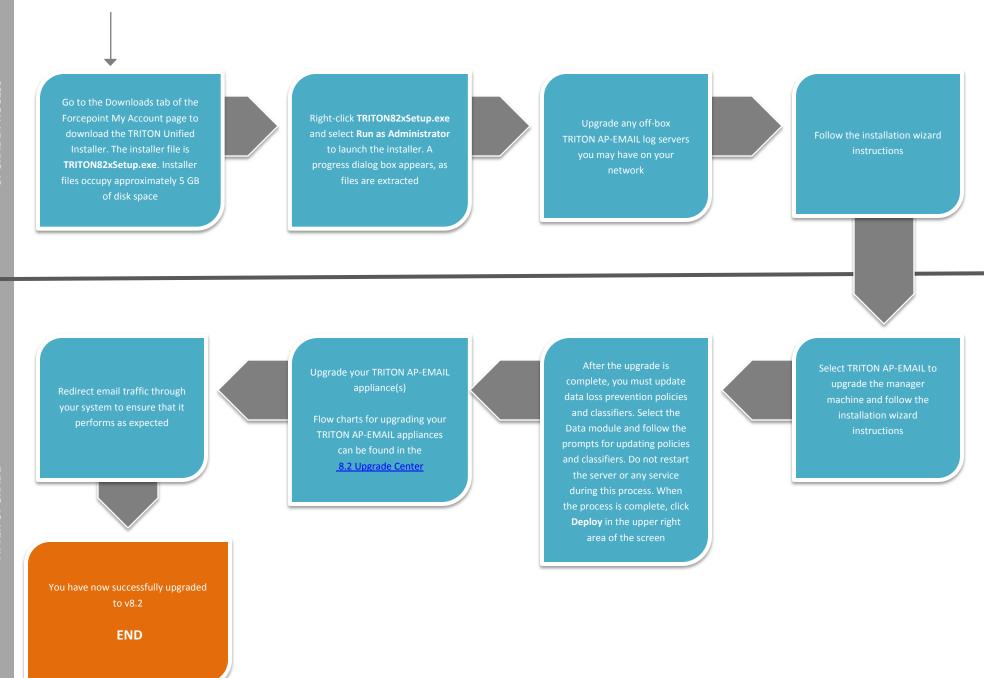